## **Intrepid**

*Intrepid Micropoint* . **Intrepid** .

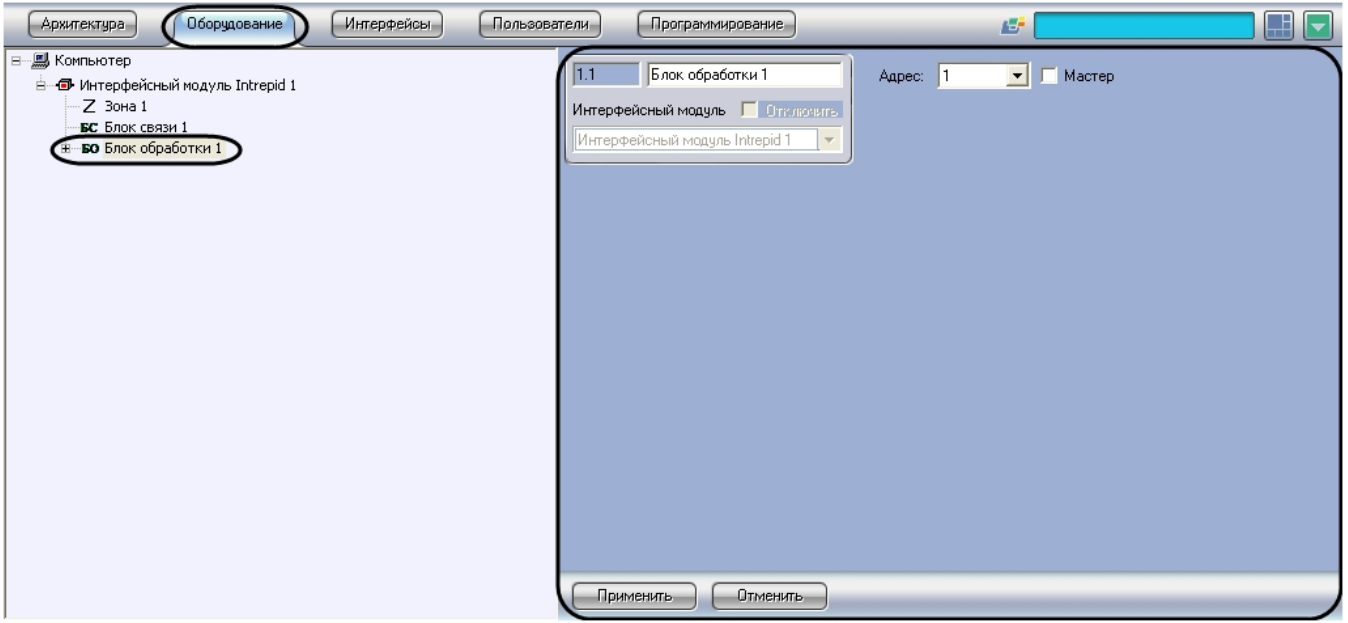

*Intrepid Micropoint* :

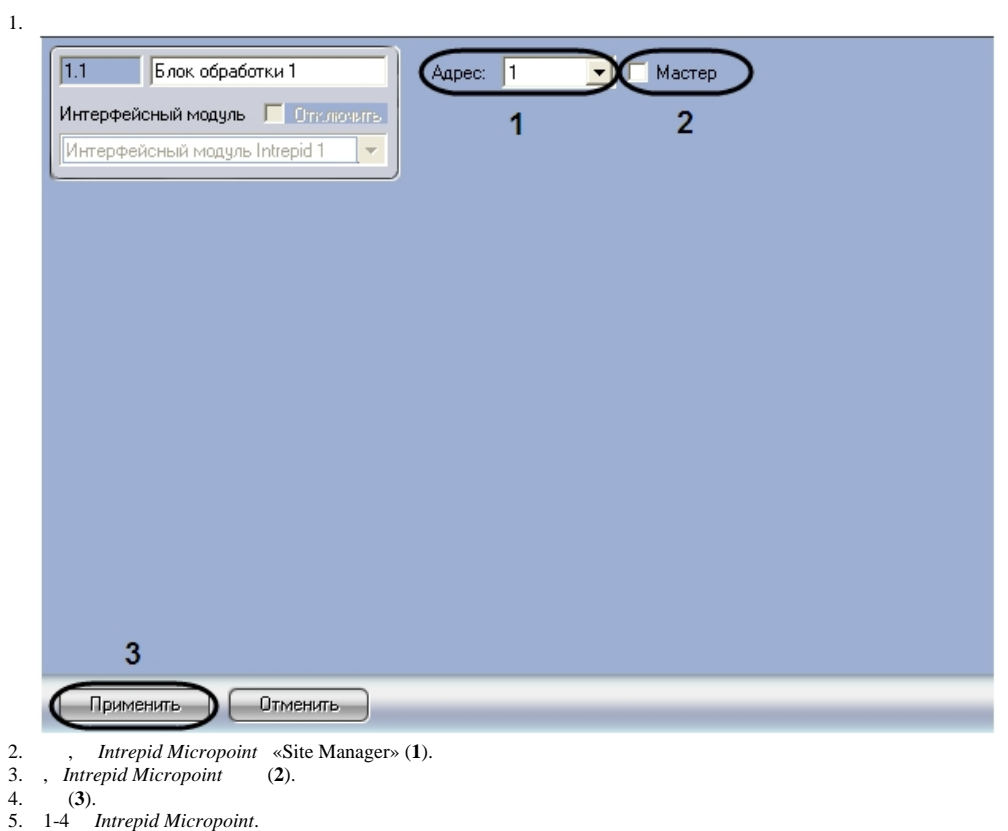

*Intrepid Micropoint* .